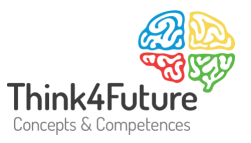

# Deckungsbeitragsrechnung

Internes Rechnungswesen

# <span id="page-0-0"></span>**1 Deckungsbeitragsrechnung**

Grundsätzlich unterscheidet man Voll- und Teilkostenrechnungssysteme:

- Bei der *Vollkostenrechnung* werden sämtliche Kosten auf die Produkte etc. verrechnet, bei der *Teilkostenrechnung* nur jeweils ein bestimmter Teil, z. B. nur die variablen Kosten.
- **E** Im Rahmen der **Teilkostenrechnung** haben sich zur betrieblichen Steuerung insbesondere die Systeme des "Direct Costing" und der "Stufenweisen Deckungsbeitragsrechnung" bewährt. Zusätzliche steuerungsrelevante Informationen gibt die "Break-even-*Rechnung/Gewinnschwellenanalyse".*

# <span id="page-0-1"></span>**1.1 Der Deckungsbeitragsrechnung**

Ein wesentliches Element der Teilkostenrechnung ist der *Deckungsbeitrag*. Zu unterscheiden sind die Stückdeckungsbeitrag und der Gesamtdeckungsbeitrag.

Der *Stückdeckungsbeitrag* errechnet sich, indem vom Preis die variablen Stückkosten abgezogen werden.

 $db = p - k<sub>V</sub>$ 

Der *Gesamtdeckungsbeitrag* errechnet sich, indem vom Umsatz die gesamten variablen Kosten abgezogen werden.

 $DB = U - K_v = p^*x - k_v^*x$ 

Damit gilt die Beziehung:  $DB = db * x$ 

Und hier befinden wir uns bereits im Zentrum des "Direct Costing". Es handelt sich hier um eine einstufige Berechnung des Deckungsbeitrags. Von den Leistungen werden die variablen Kosten abgezogen, so dass je Produkt/Dienstleistung ein Deckungsbeitrag ermittelt wird.

Der Stückdeckungsbeitrag kann – wie dargestellt – multipliziert mit der entsprechenden Menge über alle Leistungen zu einem Gesamtdeckungsbeitrag zusammengefasst werden.

Von diesem die fixen Kosten abgezogen, ergibt sich ein kalkulatorischer *Periodenerfolg***:**

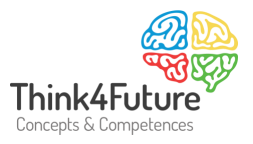

Umsatz – gesamte variable Kosten – gesamte Fixkosten = Periodenerfolg

Die Schwierigkeit beim "Direct Costing" besteht darin, die Kosten sachgerecht als variable Kosten oder fixe Kosten zuzuordnen (siehe Kostenspaltung).

Zur Erinnerung: Fixe Kosten fallen unabhängig von der Beschäftigung (genutzte Kapazität, Anzahl der Klienten, Stunden etc.) in konstanter Höhe an (z. B. Versicherungen, Miete etc.).

Die variablen Kosten sind die Kosten, die abhängig von der Beschäftigung/Auslastung entstehen, also etwa der Einstandspreis eines tiefgekühlten Essens bei "Essen auf Rädern", nicht aber die Abschreibung und Kfz-Versicherung für den Transporter.

Nun zu einem Beispiel "Essen auf Rädern":

- Preis für eine Mahlzeit: 3,60 €.
- Einkauf eines tiefgekühlten Menüs pro Portion 2,00 €.
- Personalkosten 40.000 € jährlich.
- Kfz-Kosten 5.000 € jährlich.
- Sonstige Fixkosten 7.000 € jährlich.

Der Stückdeckungsbeitrag db beträgt 3,60 € - 2,00 € = 1,60 €.

Der Gesamtdeckungsbeitrag DB beträgt 1,60 € \* Menge, bei 1.000 Stück also 1.600,-- €.

Der reicht aber noch lange nicht aus, um die gesamten Fixkosten zu decken. Vielmehr würde in diesem Fall ein Betriebsverlust realisiert:

1.600,-- € - 52.000,-- € = 50.400,-- € Betriebsverlust.

Eine Katastrophe.

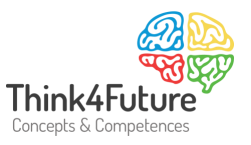

### Ein weiteres Beispiel - Essen auf Rädern von einem anderen Dienstleister:

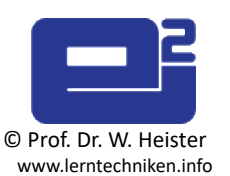

Dessert bringt zusätzlichen Deckungsbeitrag

Am Nachmittag ein leckeres Spargeleis oder ein leckeres Stück Kuchen. Dessertverkauf, das ist eine gewinnbringende Idee für Essen auf Räder!

-Kauf von Kuchen in der Bäckerei bzw. Eis aus dem Eiscafe.

 $-k_v = 1 \epsilon$  pro Stück (Einkaufspreis)  $-K_F = 50 \text{ } \in \text{(z.B. Zusatzhonorar Fahrenheit)}$  $-p = 1,50 \in (Verkaufspreis)$  $-db = p - k_v = 1,50 \in -1 \in = 0,50 \in$ 

Insgesamt können an DB erwirtschaftet werden bei .... Stück Kuchen: 1 Stück 0.50 € 10 Stücke 5,00 € 50 Stücke 25,00 € 100 Stücke 50,00 € Das ggf. schon bestehende Betriebsergebnis wird ab 101 Stück um den entsprechenden Betrag

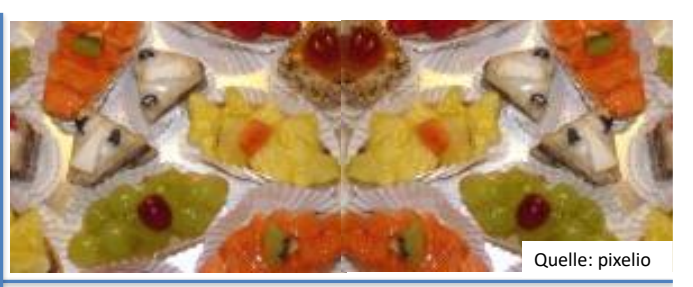

#### **Notation:**

db = Deckungsbeitrag pro Stück DB = Deckungsbeitrag gesamt  $p$  = Preis  $x =$ Menge  $k_v$  = variable Kosten pro Stück  $K_v$  = Variable Kosten gesamt =  $k_v * x$  $K_F$  = Fixe Kosten gesamt **Rechnen:**  $db = p - k_y$  $U =$  Umsatz =  $p * x$  $DB = U - K_v = p * x - k_v * x = (p - k_v) * x = db * x$  $BE = Betriebsergebnis = DB<sub>1</sub> + ... + DB<sub>n</sub> - K<sub>F</sub>$ **Regeln:** db oder  $DB$  > (oder  $>=$ ) 0 = Do It!  $db1 > db2$  oder  $DB1 > DB2$  => ziehe im Entscheidungsfall Variante 1 vor.

Damit kommen wir auf eine interessante Fragestellung: Ab welcher Menge reicht der DB aus, um die Fixkosten zu decken, zu amortisieren …?

gesteigert.

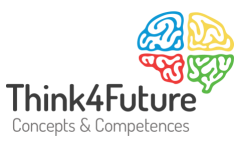

## <span id="page-3-0"></span>**1.2 Break-even-Analyse**

Dieser Fragestellung geht die *Break-even-Analyse* (Gewinnschwellenanalyse) nach. Im Rahmen dieser Analyse bestimmt man den Break-even-Punkt (Gewinnschwelle, Kostendeckungspunkt).

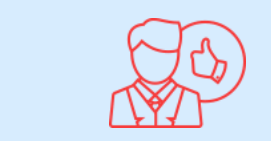

Der Break-even-Punkt bezeichnet jene Beschäftigung/Ausbringungsmenge, bei der ein Unternehmen keinen Verlust mehr schreibt und stattdessen Gewinne melden kann.

Für den Break-even-Punkt gilt als mathematische Bedingung die Gleichung Gewinn = 0 und damit Umsatz - Kosten = 0, also Umsatz = Kosten.

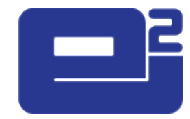

Ab so vielen Desserts lohnt es sich

© Prof. Dr. W. Heister www.lerntechniken.info

Fixkosten schlagen einem - bildlich gesprochen - ein Loch in die Finanzen.

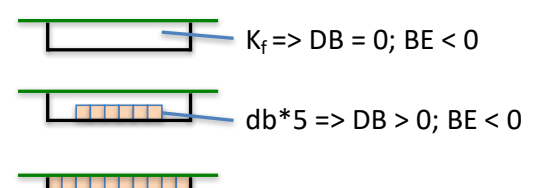

 $-$  DB =  $K_f$  => BE = 0  $DB > K_f \Rightarrow BE >$ 

Deckungsbeiträge dienen dazu, dieses Loch wieder zu stopfen.

0

Die entscheidende Frage ist:

Wie viele Desserts werden benötigt, um einen Gewinn zu erwirtschaften?

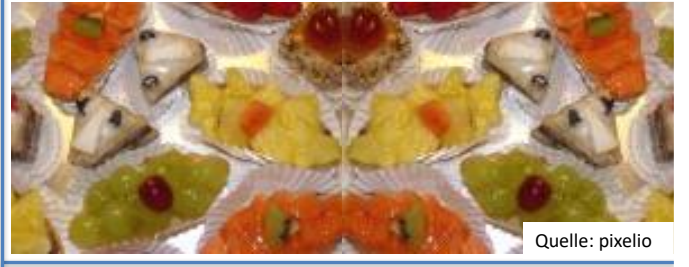

Berechnung Gewinnschwelle = Break Even Point  $0 = G = U - K_v - K_F$  $0 = G = p * x - k_y * x - K_F$  $0 = p * x - k_y * x - K_F$  $-p * x = - k_v * x - K_F$  $p * x = k_y * x + K_F$  $p * x - k_y * x = K_F$  $x (p - k_v) = K_F$  $x = K_F / (p - k_v) = K_F / db$ Im Beispiel:  $x = 50 / (1,50 - 1) = 50 / 0,50 = 100$ 

Z.B. eine weitere Alternative: Gewinn sei 20% vom Umsatz. Die Formel lautet dann:  $0.2 * p * x = G = p * x - ky * x - K_F$ Führt nach Auflösung zum Ergebnis :  $x = K_F / (p - k_v - 0.2^*p)$ Weitere Varianten analog.

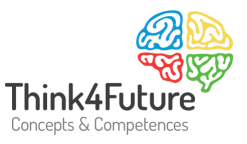

Rechnerisch wird der Break-even-Punkt wie folgt bestimmt:

Gewinn = Umsatz - Kosten G = p\* <sup>x</sup>−kv\*x−K<sup>F</sup>

Der Gewinn ist in der Gewinnschwelle 0, also gilt: 0=p\* <sup>x</sup>−kv\*x−K<sup>F</sup>

Durch Umformung ergibt sich daraus:

Gewinnschwelle = Break-even-Menge =  $P-k_v$ F K

Ergebnis im oben genannten Beispiel: Im Rahmen der Break-even-Analyse lässt sich ermitteln, dass jährlich 32.500 Essen verkauft werden müssen, um einen Gewinn zu erwirtschaften  $((40.000 + 5.000 + 7.000) / (3.60 - 2.00)).$ 

Beachten Sie: Die Break-even-Menge muss immer aufgerundet werden, Sie können ja z. B. keine 2.435,23 Paar Schuhe absetzen, sondern müssen 2.436 absetzen, um Gewinn zu schreiben.

Der Existenzgründer Günther Grünerdaumen hat einen Saftladen gegründet :-) . Wir befinden uns in der Anfangszeit seiner Unternehmensgründung. Günther Grünerdaumen hat analysiert: Pro Flasche Rhabarbersaft kann er 1,50 € als Preis am Markt realisieren. Pro Flasche entstehen aber auch 0,70 € variable Stückkosten. Als Fixkosten setzt er 249,-- € an.

#### Break-Even-Berechnung

1,50 € Preis 0,70 € Variable Stückkosten 249,00 € Fixkosten

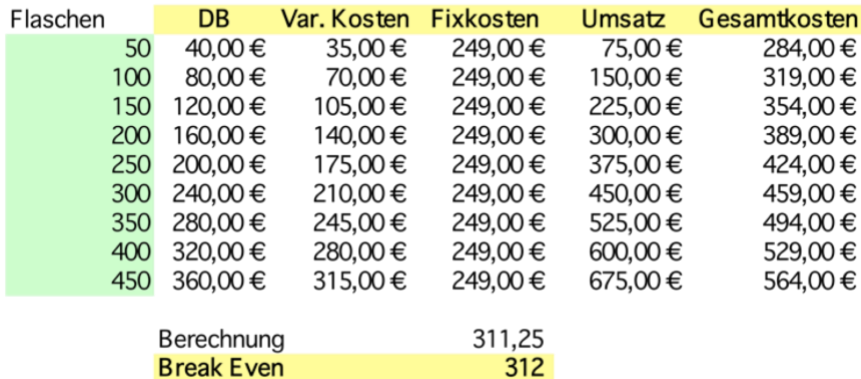

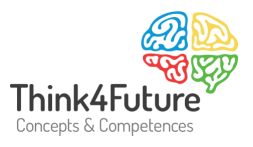

Sein Break-even-Punkt liegt bei 312 Stück. Genau dann, wenn er 312 Flaschen verkauft, sind sowohl seine variablen Kosten als auch seine fixen Kosten gedeckt und er erwirtschaftet einen Gewinn.

Grafisch kann die Break-even-Überlegung in zwei unterschiedlichen Weisen dargestellt werden. Die erste Weise ist das DB/Fixkosten-Modell:

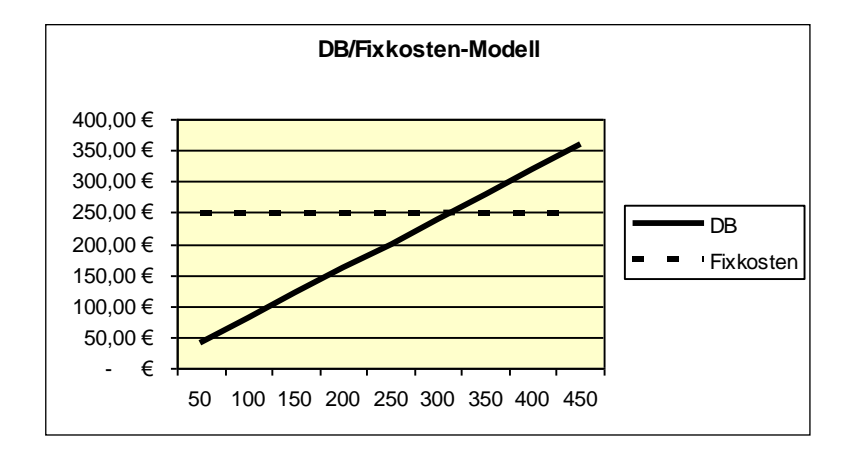

Die zweite Weise ist das Umsatz-/Gesamtkosten-Modell:

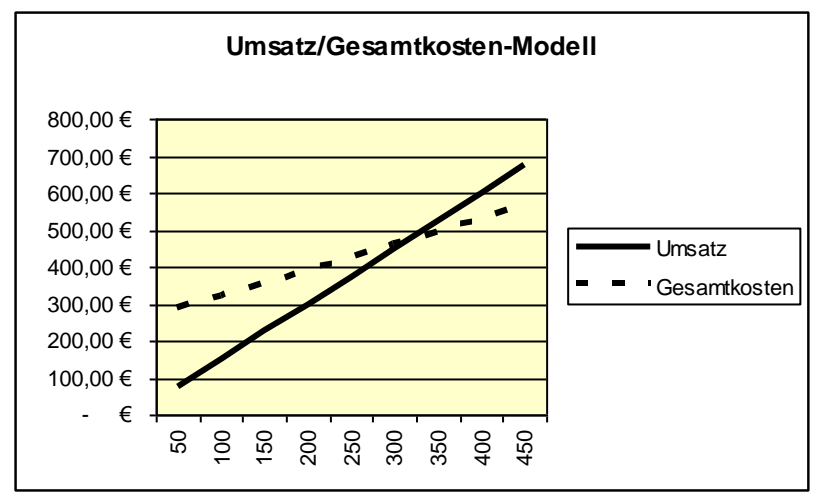

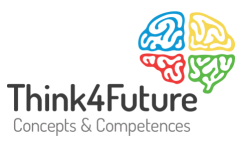

## <span id="page-6-0"></span>**1.3 Die stufenweise Fixkostendeckungsrechnung**

Die "Stufenweise Fixkostendeckungsrechnung" stellt eine wichtige Erweiterung des "Direct Costing" dar.

Die Fixkosten werden hier nicht als undifferenzierter Block behandelt. Sie werden aber auch keinesfalls mit Bezugsgrößen oder Schlüsseln aufgeteilt.

Ein erstes Beispiel: In einem Unternehmen gibt es die Produkte "A.1", "A.2" und "B". Die Produkte "A.1" und "A.2" sind in der Produktgruppe "A" zusammengefasst. Die Fixkosten lassen sich unmittelbar entweder dem Produkt oder der Produktgruppe zurechnen und wenn das nicht möglich ist, dann als Unternehmensfixkosten behandeln.

Produktfixkosten fallen z. B. bei Mitarbeitern an, die nur für ein Produkt arbeiten, z. B. nur für Produkt "A.1". Falls eine Lagerhalle nur für Produkt "A.1" angemietet wird, so handelt es sich um Produktfixkosten für Produkt "A.1". Ist der Mitarbeiter aber sowohl für "A.1" als auch "A.2" tätig, so handelt es sich um Produktgruppenfixkosten. Wird die Lagerhalle für beide Produkte angemietet, so handelt es sich um Produktgruppenfixkosten. Eine Schlüsselung – z. B. 50 % der Personalkosten werden jeweils den Produkten zugeordnet – wird niemals vorgenommen.

Im Ergebnis verzeichnet das Unternehmen ein positives Betriebsergebnis.

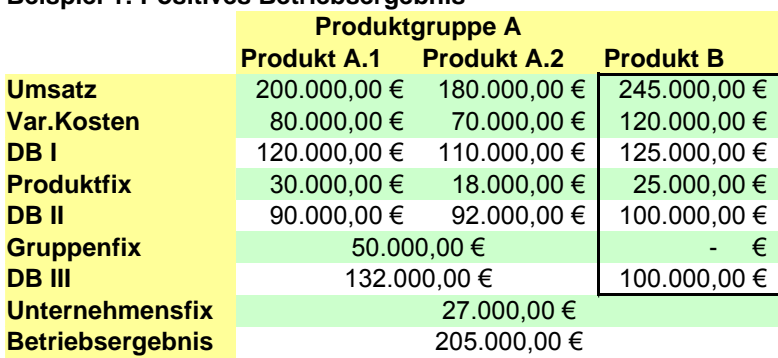

#### **Beispiel 1: Positives Betriebsergebnis**

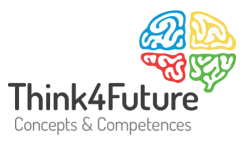

Im zweiten Beispiel sind bei ansonsten gegenüber Beispiel 1 unverändert übernommenen Werten sehr hohe Unternehmensfixkosten unterstellt. Dadurch ergibt sich ein negatives Betriebsergebnis.

#### Beispiel 2: Negatives Betriebsergebnis

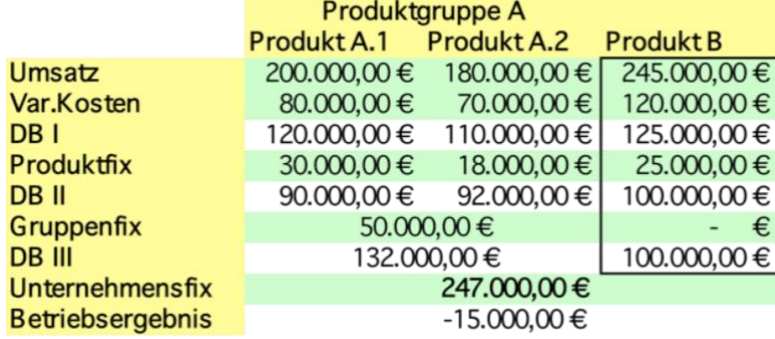

Im dritten Beispiel sind bei ansonsten gegenüber Beispiel 1 unverändert übernommenen Werten sehr hohe Produktfixkosten bei "B" unterstellt. Dadurch ergibt sich ein negativer DB II bei Produkt "B". Die Folge: Die Geschäftsführung könnte sich entscheiden, Produkt B einzustellen. Damit würden dann auch die Produktfixkosten von "B" entfallen und das Betriebsergebnis auf 105.000 € steigen.

#### Beispiel 3: Negativer DB bei B und positives BE

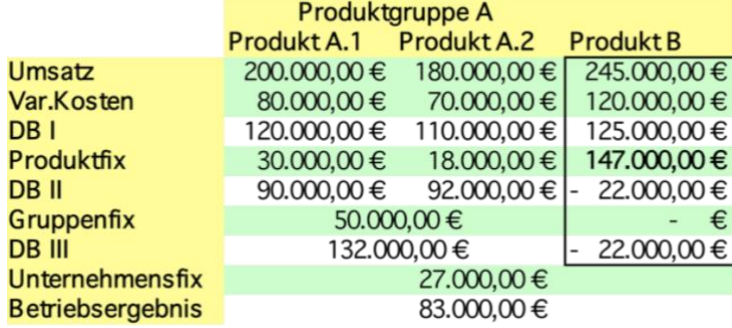

Im vierten Beispiel sind bei ansonsten gegenüber Beispiel 1 unverändert übernommenen Werten sehr hohe Produktfixkosten bei "B" und höhere Unternehmensfixkosten unterstellt. Dadurch ergibt sich ein negativer DB II bei Produkt "B" und ein negatives Betriebsergebnis. Die Folge: Die Geschäftsführung könnte sich entscheiden, Produkt B einzustellen. Damit würden dann auch die Produktfixkosten von "B" entfallen und das Betriebsergebnis mit 17.000,-- € wieder positiv werden.

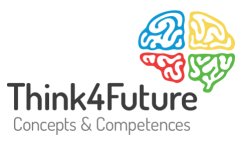

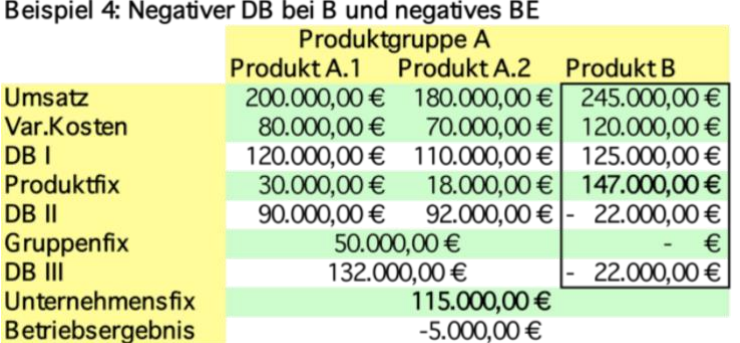

# <span id="page-8-0"></span>**1.4 Preisgrenzen**

Eine weitere wichtige Überlegung stellt die Festlegung von Preisgrenzen dar, hier konkret der von Preisuntergrenzen.

#### **Kurzfristige Preisuntergrenze**

Die kurzfristige Preisuntergrenze für ein Produkt liegt dort, wo der Deckungsbeitrag gleich Null ist. Bei diesem Betrag werden die variablen, aber nicht die fixen Kosten, gedeckt. Das bedeutet, dass das Unternehmen langfristig einen Verlust in Höhe der fixen Kosten hinnehmen muss.

#### **Langfristige Preisuntergrenze**

Die langfristige Preisuntergrenze, mit der ein Unternehmen ohne Verluste wirtschaften kann, entspricht demnach den vollen Selbstkosten.

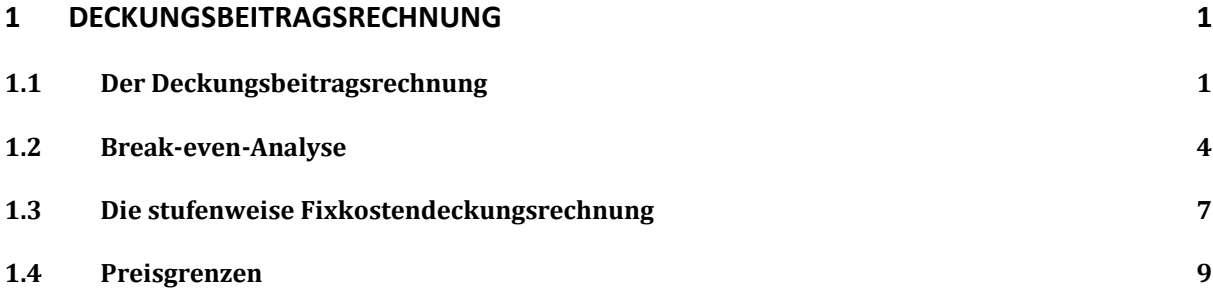

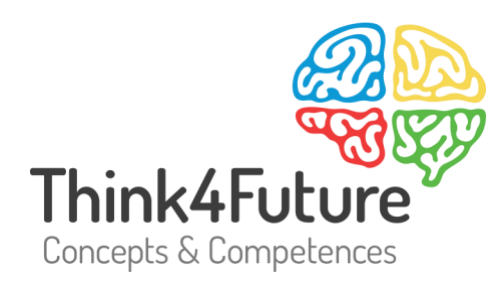

# Prof. Dr. Werner Heister

- $\frac{1}{2}$  +49 172 20 23 860
- $\boxdot$  heister@think4future.de
- m www.think4future.de
- <sup>O</sup> Pannebäckerweg 4, 41470 Neuss